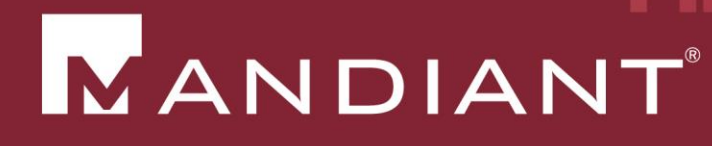

# Beyond 'Check The Box'

Powering Intrusion Investigations

PRESENTED BY: Jim Aldridge

**27 MARCH 2014** 

© Mandiant Corporation. All rights reserved.

## Five Important Capabilities

- Mapping an IP address to a hostname
- Identifying the systems to which a specified account authenticated
- Determining the systems that communicated with a specified Internet IP address
- Tracking domain name resolution attempts
- **IDENTIFY INDICAL INCOCO EXAM** IDENTIFYING **INCOCOCO EXAMPLE IDENTIFYING IDENTIFYING IDENTIFYING IDENTIFYING IDENTIFYING** environment

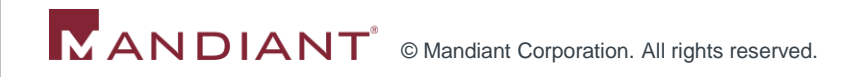

## Big-Picture Incident Response Questions

- 1. What information was exposed?
- 2. Do I need to notify regulators or customers?
- 3. What is the extent of the compromise?
- 4. How much money did we lose?
- 5. How did the attacker gain entry?
- 6. How do we effectively stop the attack and remove the attacker?

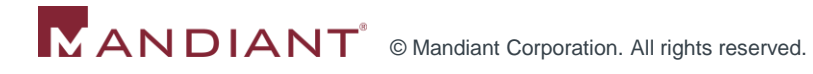

#### Investigative Questions

- When and what was the earliest evidence of compromise?
- **How did the attacker gain entry?**
- What is the latest evidence of attacker activity?
- What systems are (or were previously) under the attacker's control?
- **What systems did the attacker access?**
- What actions did the attacker execute on the systems with which he interacted?
- How does the attacker maintain access to the environment?
- How does the attacker operate inside of the environment?
- What tools has the attacker deployed?
- What accounts did the attacker compromise?

## #1: Mapping an IP address to a hostname

- Ensure the logs are enabled
	- DHCP audit logs are located by default at %windir%\System32\Dhcp (Win2k8)
	- **HKEY LOCAL MACHINE\SYSTEM\CurrentControlSet\** Services\DHCPServer\Parameters\DhcpLogFilesMaxSize (max size in MB)
	- Reference: http://technet.microsoft.com/enus/library/cc726869(v=ws.10).aspx
- Absent logs, leverage config management software or antivirus to log the changing IP address to hostname mappings
- Collect logs, make searchable, and archive
	- **SIEM** (ideal)
	- Scheduled task to copy log files off and compress to a central file share daily
		- **PowerGREP** is your friend

## #2: Systems to which a specified account authenticated

- Log authentication events
	- On all systems!
	- Successful more important than failed
	- Very important, even if you do not have a way to search or aggregate them
- At a minimum, push domain controller logs into a SIEM
	- Or copy off logs to a central location for manual searching
	- This will enable querying Kerberos Service Tickets
	- Realize that you don't have visibility into local account activity
		- Can make up for that by querying data on individual systems, under Capability #5, but only if you have been logging the data already

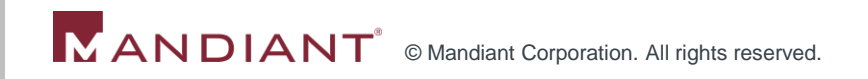

## Authentication-related Logging Recommendations

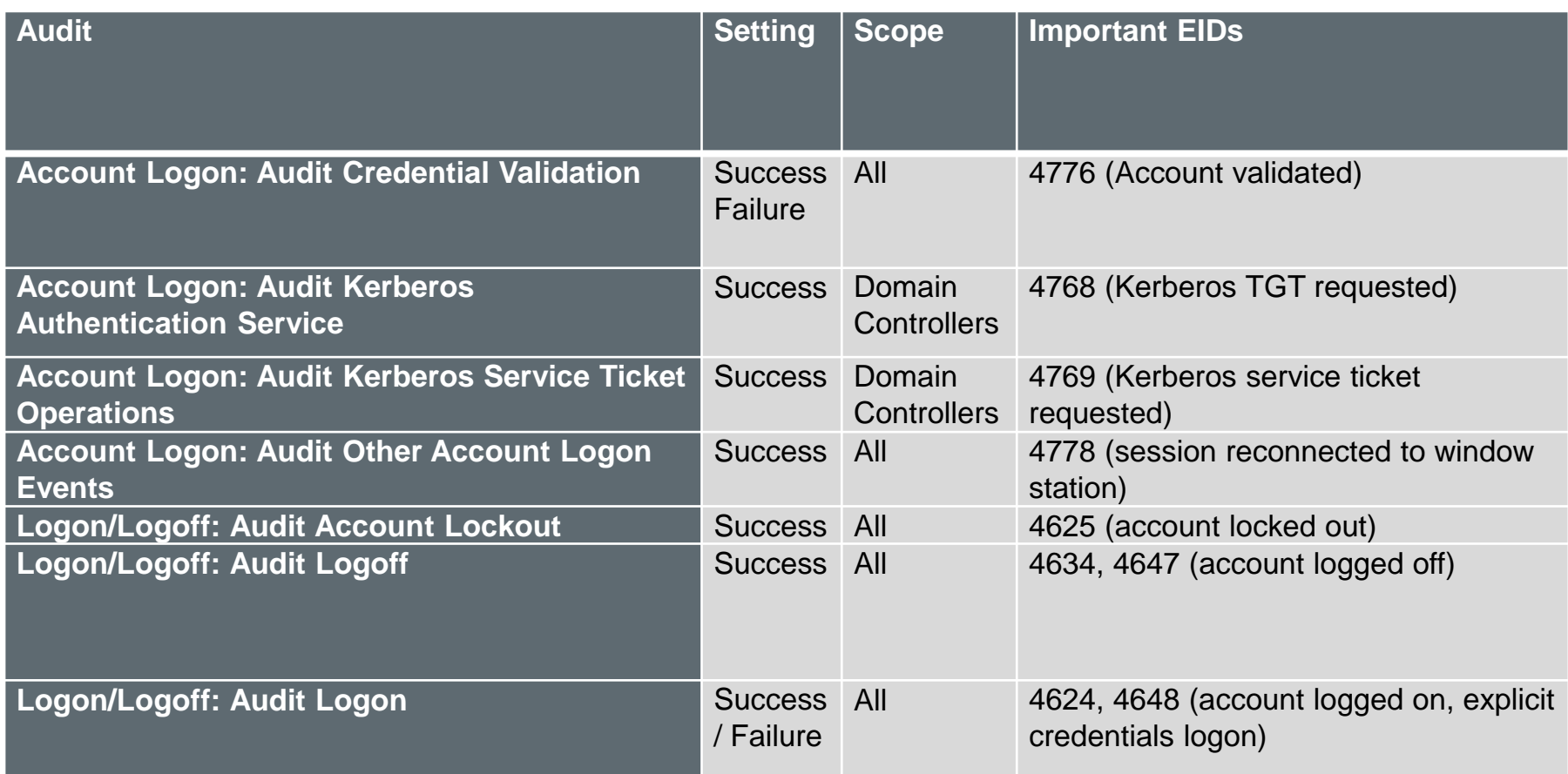

\*Windows 7/2008; reference: http://technet.microsoft.com/en-us/library/dd772662(v=ws.10).aspx \*Also reference Randy Franklin Smith's UltimateWindowsSecurity.com site for great descriptions of event IDs: http://www.ultimatewindowssecurity.com/Default.aspx

## #3: Determining the systems that communicated with a specified Internet IP address

- Log firewall "accepts" or NetFlow for outbound traffic
- If the volume of data becomes prohibitive
	- **Filter out events associated with the most common** legitimate destinations
		- Avoid filtering out ranges associated with open-to-the-public hosting environments, could be used for hosting C2
- **Test the scenario where you query this data to identify** communications with an IP address
	- **Ensure you have DHCP logs and can determine the** source host name
- Implement alerting capability

## #4: Tracking domain name resolution attempts

- **If the volume of data becomes prohibitive** 
	- **Filter out events associated with internal name lookups** and top known-good domains
- **Block resolution of dynamic DNS names**

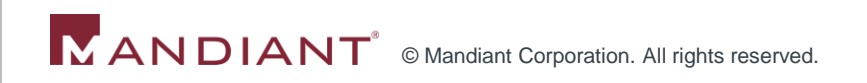

## #5: Identifying indicators of compromise across the environment

- Host-based or network-based artifacts
- May be artifacts associated with a specific attacker or intrusion
- May be general conditions indicating malicious activity
- Without a purpose-built tool to fulfill this need:
	- − Antivirus
	- − System/configuration management software
	- − Email system logs
	- − NIDS
	- − SIEM
	- − Vulnerability scanners
	- − PowerShell/WMI

#### **Conclusions**

- **Develop IR use cases, conduct simulations** 
	- Determine what capabilities \_you\_ need in your environment for the types of threats you face
- Define requirements for new roles, processes, and tools
- Ensure you are measuring something useful
	- Mean-time-to-remediate
	- Mean-time-to-detect

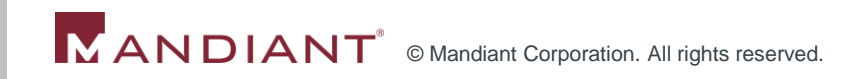

## Contact information:

**E-mail:** 

[Jim.Aldridge@Mandiant.com](mailto:Jim.Aldridge@Mandiant.com)

**Twitter:** @jimaldridge

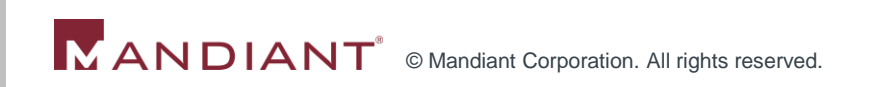